## <span id="page-0-2"></span><span id="page-0-1"></span>**Contents**

<span id="page-0-0"></span>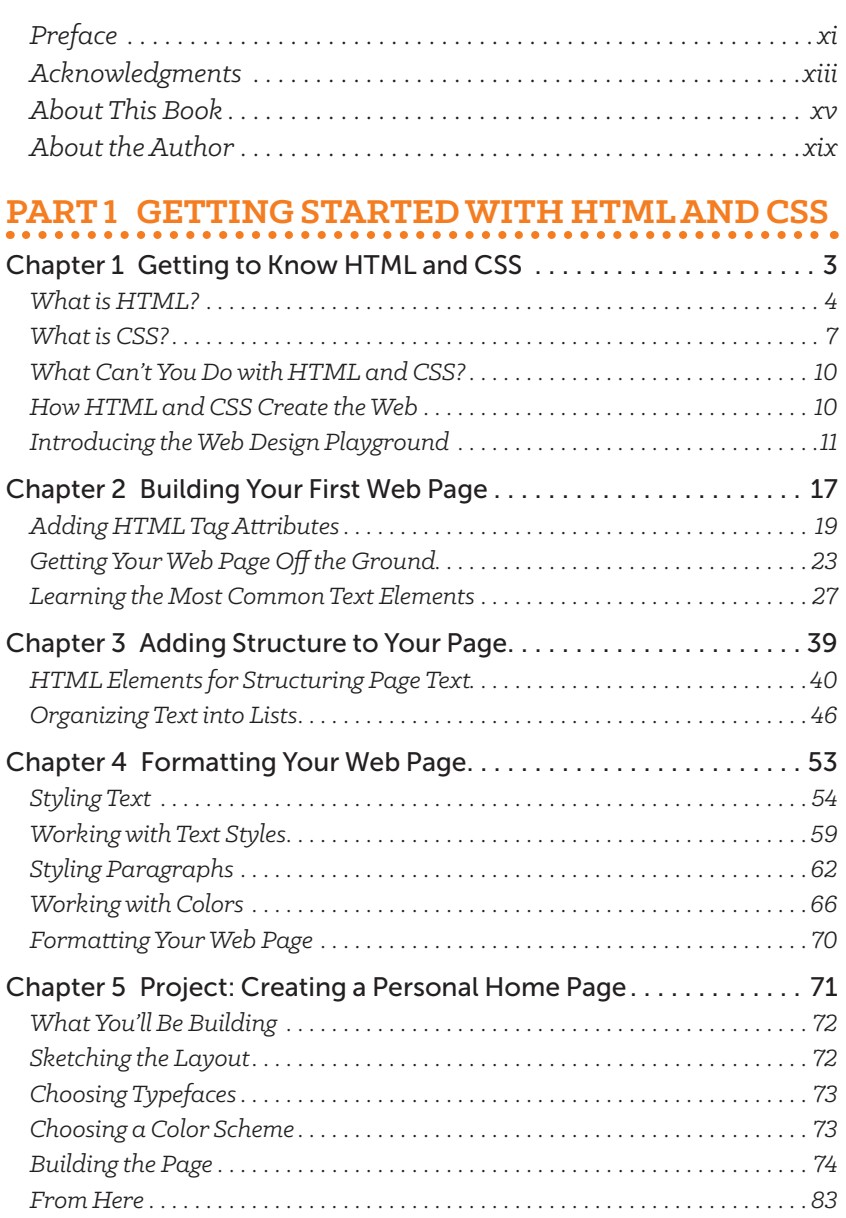

. . . . . .

 $\blacksquare$  $\sim$   $\bullet$   $\bullet\bullet$ 

<span id="page-1-0"></span>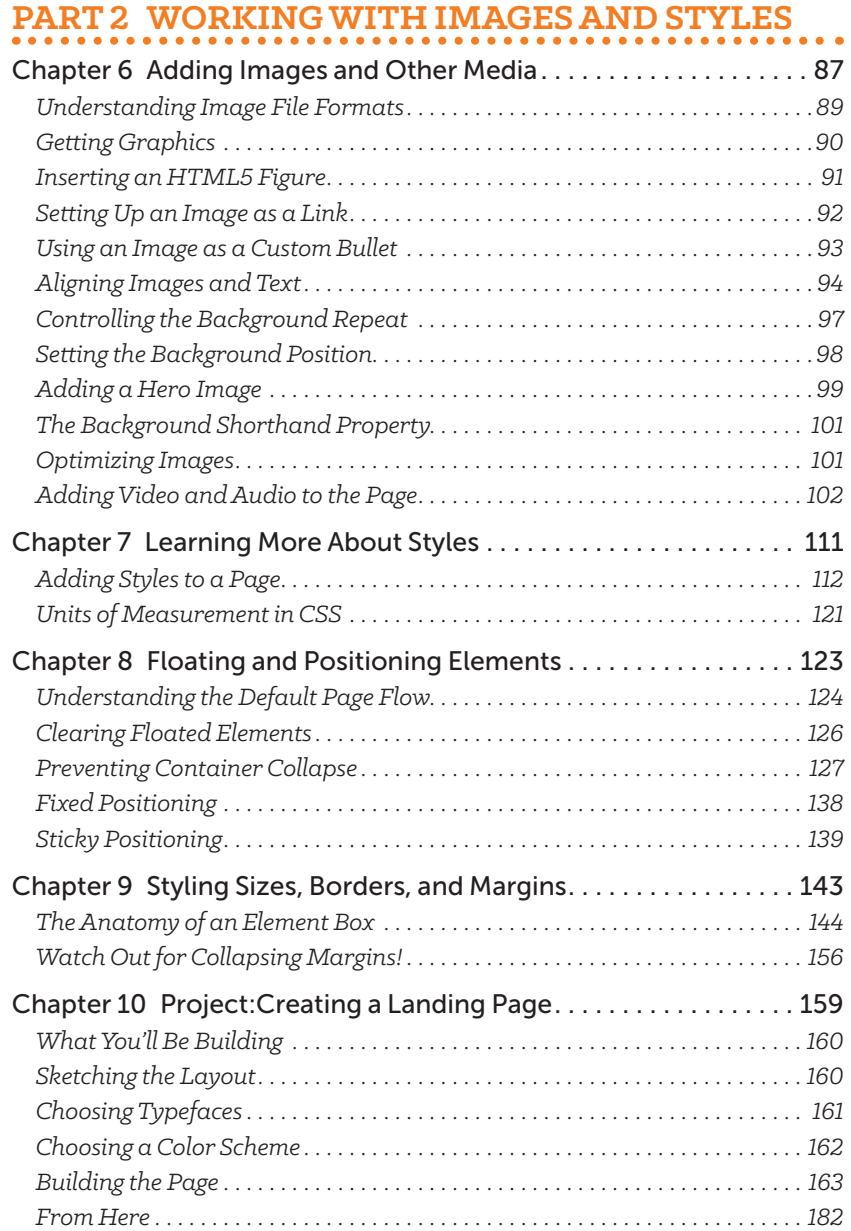

## **PART 3 [LAYING OUT A WEB PAGE](#page-0-0)**

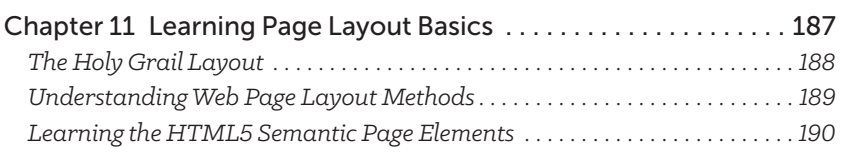

<span id="page-2-0"></span>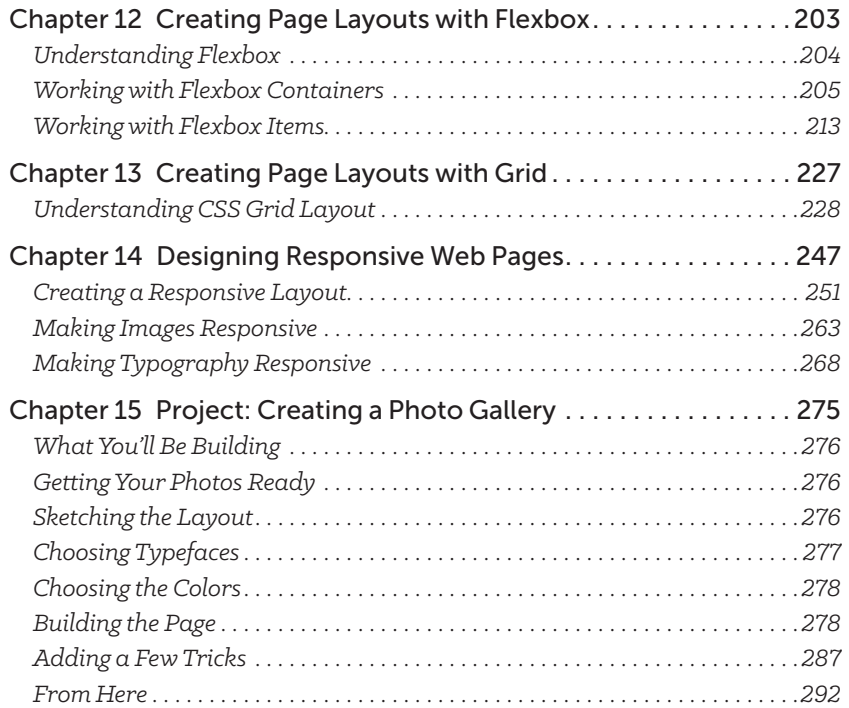

## **PART 4 [MAKING YOUR WEB](#page-0-0) PAGES SHINE**<br> **WEBPAGES SHINE**

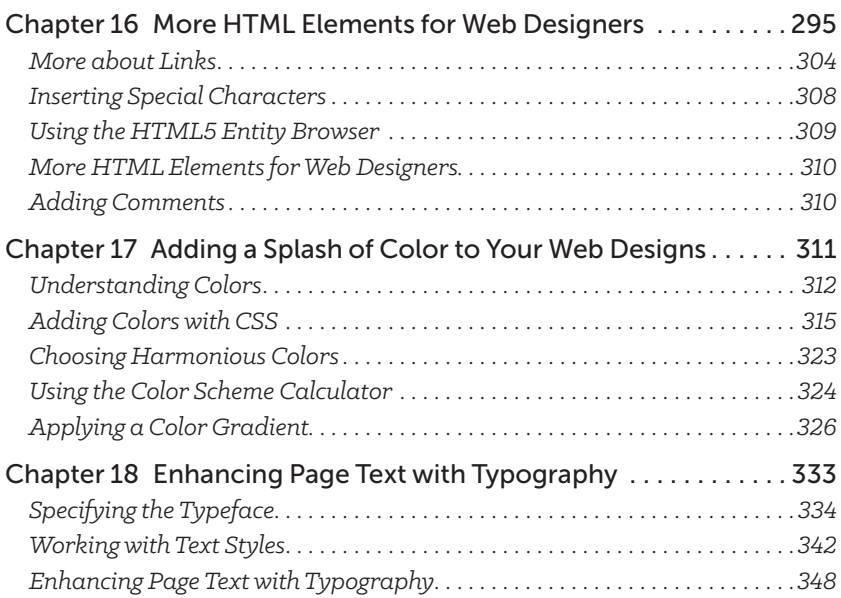

<span id="page-3-0"></span>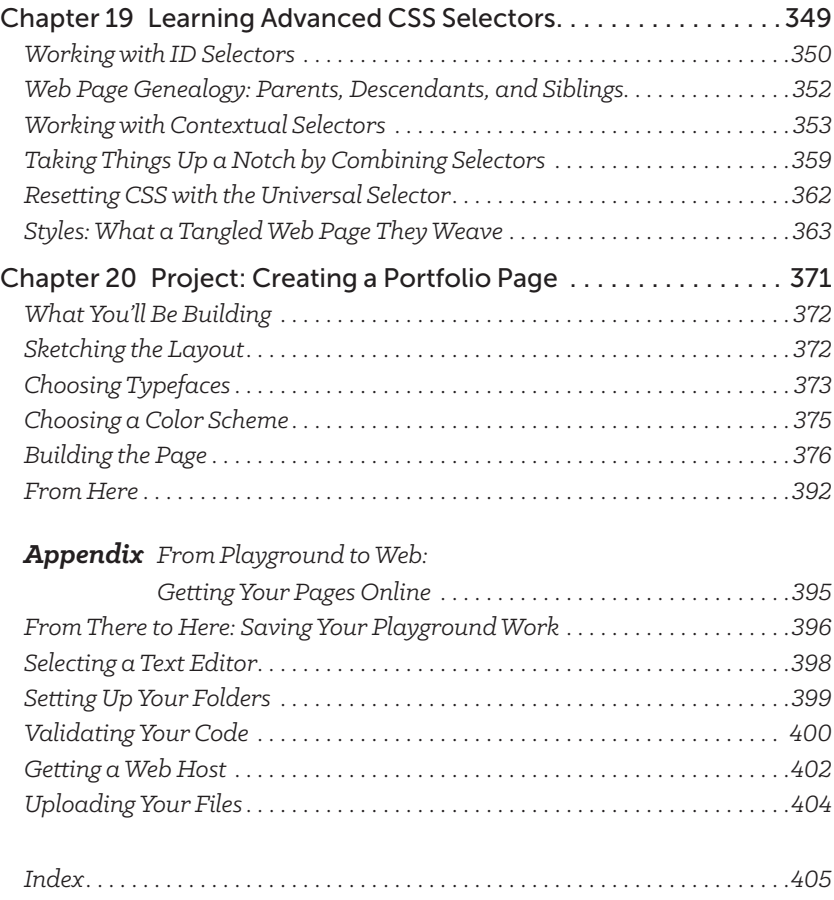